[Full Download: http://testbanklive.com/download/digital-systems-design-using-verilog-1st-edition-roth-solutions-manual/](http://testbanklive.com/download/digital-systems-design-using-verilog-1st-edition-roth-solutions-manual/)

## **Chapter 2: Introduction to Verilog®**

**2.1 (a)** HDL – Hardware Description Language

FPGA – Field Programmable Logic Array

- **(b)** Verilog has statements that execute concurrently since it must model real hardware in which the components are all in operation at the same time.
- **(c)** A hardware description language allows a digital system to be designed and debugged at a higher level of abstraction than schematic capture with gates, flip-flops, and standard MSI building blocks. The details of the gates and flip-flops do not need to be handled during early phases of design. Designs are more portable when low-level library-specific details are not included in the model. HDLs allow the creation of such portable high-level behavioral models.
- **2.2 (a)** Legal: A\_123, \_A123, c1\_\_c2, and1; Illegal: 123A (starts with number), \$A123\_ (starts with \$), and (reserved word).
	- **(b)** None of the Verilog identifiers are equivalent since Verilog is case sensitive.

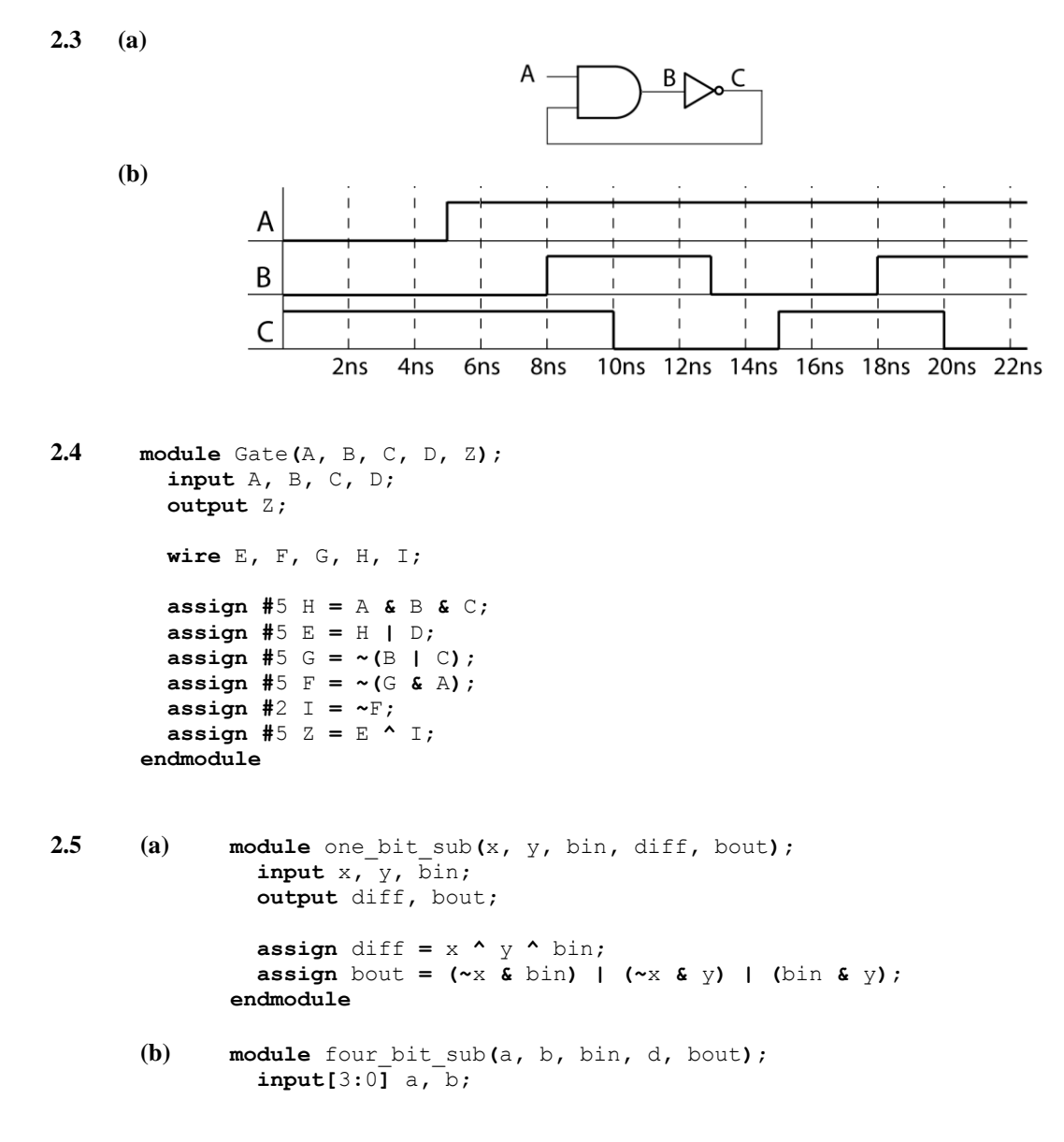

© 2016 Cengage Learning. All Rights Reserved. May not be scanned, copied or duplicated, or posted to a publicly accessible website, in whole or in part.

#### **Full download all chapters instantly please go to Solutions Manual, Test Bank site: testbanklive.com**

```
 input bin;
                 output[3:0] d;
                 output bout;
                 wire[3:0] bo;
                 one_bit_sub s1(a[0], b[0], bin, d[0], bo[1]);
                 one_bit_sub s2(a[1], b[1], bo[1], d[1], bo[2]);
               one_bit_sub s3(a[2], b[2], bo[2], d[2], bo[3]);
               one_bit_sub s4(a[3], b[3], bo[3], d[3], bout);
              endmodule
2.6 (a) module circuit(A, B, C, D, G);
           input A, B, C, D;
           output G;
           wire E, F;
           assign E = A & B;
          assign F = E | C; assign G = D & F;
        endmodule
     (b) module circuit(A, B, C, D, G);
           input A, B, C, D;
           output reg G;
           reg E, F;
           initial begin
             E <= 0;
             F <= 0;
             G <= 0;
           end
           always @(*)
           begin
             E <= A & B;
             F <= E | C;
             G <= F & D;
           end
        endmodule
```
- **2.7 (a)** *A* changes to 1 at 25 ns, *B* changes to 1 at 25 ns, *C* change to 1 at 35 ns **(b)** *A* changes to 1 at 25 ns, *B* changes to 1 at  $20 + \Delta$  ns, *C* does not change
- **2.8 (a)** A falling-edge triggered D flip-flop with asynchronous active high clear and set (**b**)  $Q = 0'$ , because Clr = 1 has priority.

```
2.9 module SR_Latch(S, R, Q, Qn);
        input S, R;
        output reg Q;
        output Qn;
        initial begin
          Q <= 0;
        end
```

```
 always @(S, R)
        begin
         if(S == 1'b1) Q <= 1'b1;
          if(R == 1'b1)
            Q <= 1'b0;
        end
        assign Qn = ~Q;
     endmodule
2.10 module MNFF(M, N, CLK, CLRn, Q, Qn);
      input M, N, CLK, CLRn;
      output reg Q;
      output Qn;
      initial begin
         Q <= 0;
      end
      always @(CLK, CLRn)
      begin
        if(CLRn == 1'b0)
         begin
           Q <= 0;
          end
          else if(CLK == 0)
         begin
            if(M == 0 && N == 0)
             Q <= ~Q;
            else if(M == 0 && N == 1)
             Q <= 1;
            else if(M == 1 && N == 0)
             Q <= 0;
            else if(M == 1 && N == 1)
             Q <= Q;
          end
      end
      assign Qn = ~Q;
      endmodule
2.11 module DDFF(R, S, D, Clk, Q);
        input R, S, D, Clk;
        output reg Q;
        initial begin
         Q <= 0;
        end
        always @(Clk, R, S)
        begin
         if(R == 1'b0) Q <= 0;
          else if(S == 1'b0)
           Q <= 1;
          else
            Q <= D;
        end
     endmodule
```

```
2.12 (a) module ITFF(I0, I1, T, R, Q, QN);
           input I0, I1, T, R;
           output reg Q;
           output QN;
           initial begin
            Q <= 0;
           end
           always @(T, R)
           begin
             if(R == 1'b1)
               #5 Q <= 0;
              else begin
               if((I0 == 1'b1 && T == 1'b1) || (I1 == 1'b1 && T == 1'b0))
                  #8 Q <= QN;
             end
           end
           assign QN = ~Q;
        endmodule
     (b) add list *
        add wave *
        force T 0 0, 1 100 -repeat 200
        force I1 0 0, 1 50, 0 450
        force I0 0 0, 1 450
        run 750 ns
```
### **2.13**

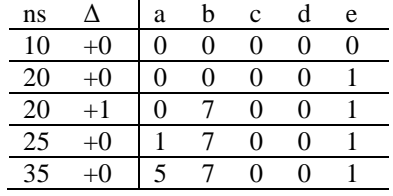

#### **2.14**

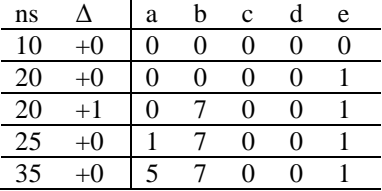

- **2.15** i. 5'b10101
	- ii. 8'b11010101
	- iii. 3'b100
- **2.16** i. 4'b0000
	- ii. 8'b00001010
	- iii. 7'b0000101

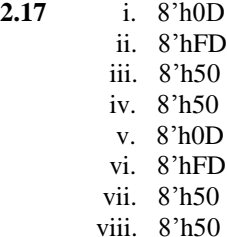

- **2.18 (a)**  $A \gg 4 = 2 \text{h}^2$  $A \gg 4 == 2'hFC$  $A \ll 4 = 8'h70$  $A \ll 4 == 8'h70$ 
	- **(b)**  $A \gg 4 = 2 \text{h}0C$  $A \gg 4 == 2'h0C$  $A \ll 4 = 8'h70$  $A \ll 4 == 8'h70$
	- (c)  $A \gg 4 = 2 \text{h} 0 \text{C}$  $A \gg 4 = 2'h0C$  $A \ll 4 = 8'h70$  $A \ll 4 = 8'h70$
	- (d)  $A >> 4 = 8^{\circ}h0C$  $A \gg > 4 == 8'h0C$  $A \ll 4 = 8'h70$  $A \ll 4 == 8'h70$
	- (e)  $A \gg 4 = 8 \text{h}0C$  $A \gg 4 = 8$ 'h0C  $A \ll 4 = 8'h70$  $A \ll 4 = 8'h70$
	- **(f)**  $A \gg 4 = 8 \text{h}0C$  $A \gg 4 == 8' hFC$  $A \ll 4 = 8'h70$  $A \ll 4 == 8'h70$
	- (g)  $A \gg 4 = 8 \text{h}0C$  $A \gg 4 = 8$ 'hFC  $A \ll 4 = 8'h70$  $A \ll 4 = 8'h70$
	- $(A)$   $A \gg 4$  = 32'h0FFFFFFC  $A \gg\gt 4 == 32$ 'hFFFFFFFFC  $A \ll 4 = 32$ 'hFFFFFC70  $A \ll 4 == 32$ 'hFFFFFC70
- **2.19** i. 8'h0D
	- ii. 8'h0D
	- iii. 8'h50
	- iv. 8'h50
	- v. 8'h0D

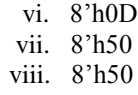

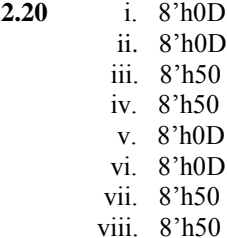

**2.21** The synthesized hardware is a 4-bit shift register.

- **2.22** The synthesized hardware is a single flip-flop.
- **2.23** Both modules are synthesized to 4-bit shift registers. There are no differences between the two shift registers.
- **2.24 (a)**  $D1 = 5$ ,  $D2 = 1$ . The values of D1 and D2 swap.
	- **(b)**  $D1 = 1$ ,  $D2 = 1$ . The values of D1 and D2 do not swap.
	- **(c)** iii
- **2.25** a; *y* must be in the sensitivity list, otherwise *sum* and *carry* will not update from changes to *y*

**2.26**

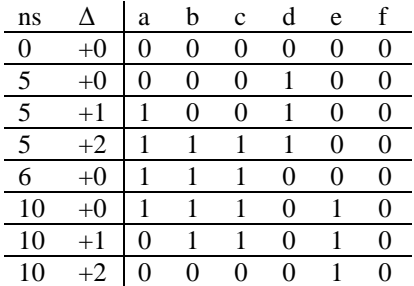

**2.27**

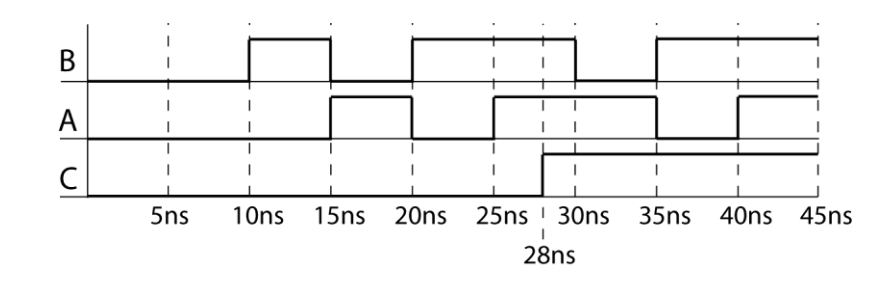

<sup>22</sup>

© 2016 Cengage Learning. All Rights Reserved. May not be scanned, copied or duplicated, or posted to a publicly accessible website, in whole or in part.

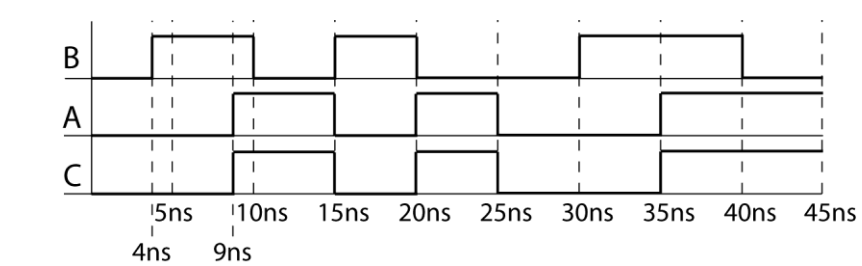

$$
2.29 \qquad (a)
$$

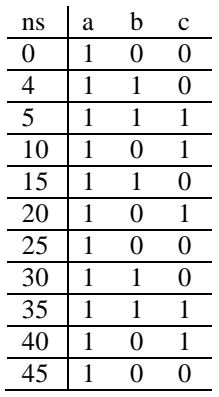

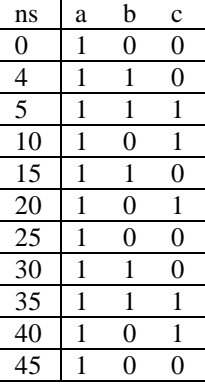

**(c)**

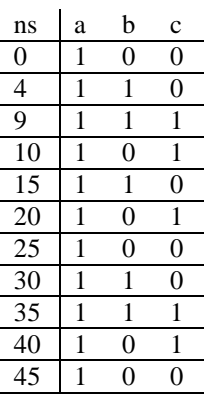

**(d)**

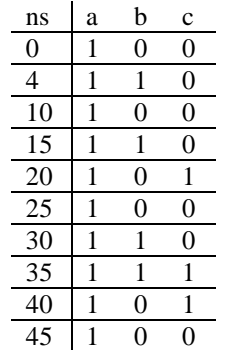

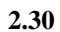

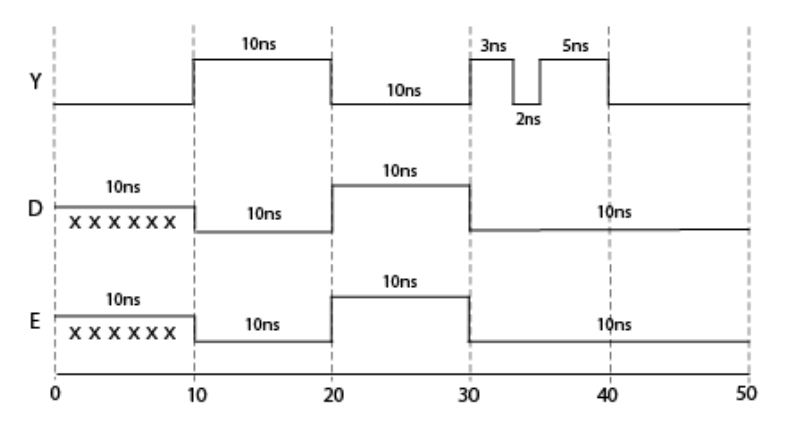

**2.31**

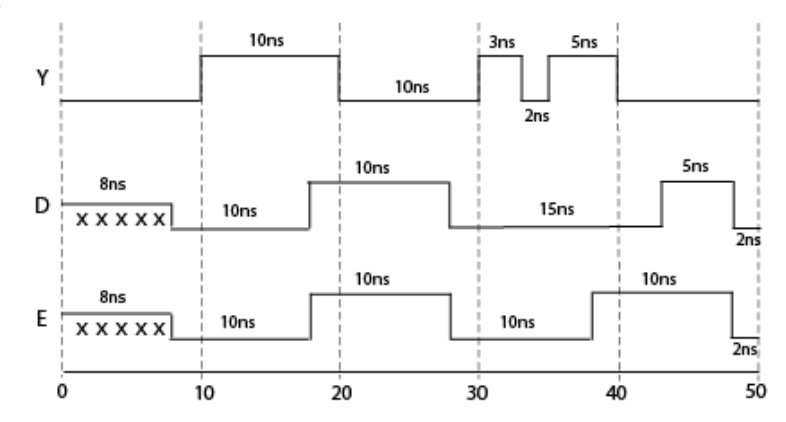

**2.32**

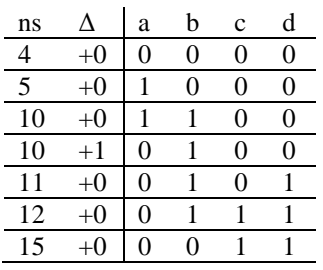

© 2016 Cengage Learning. All Rights Reserved. May not be scanned, copied or duplicated, or posted to a publicly accessible website, in whole or in part.

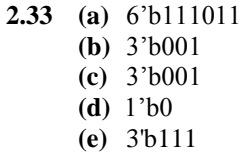

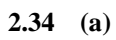

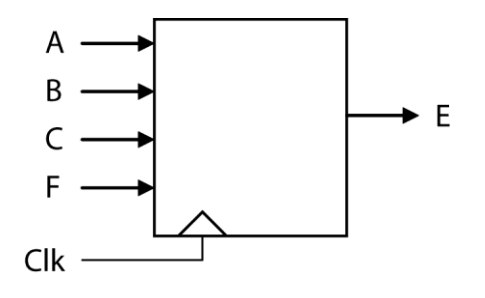

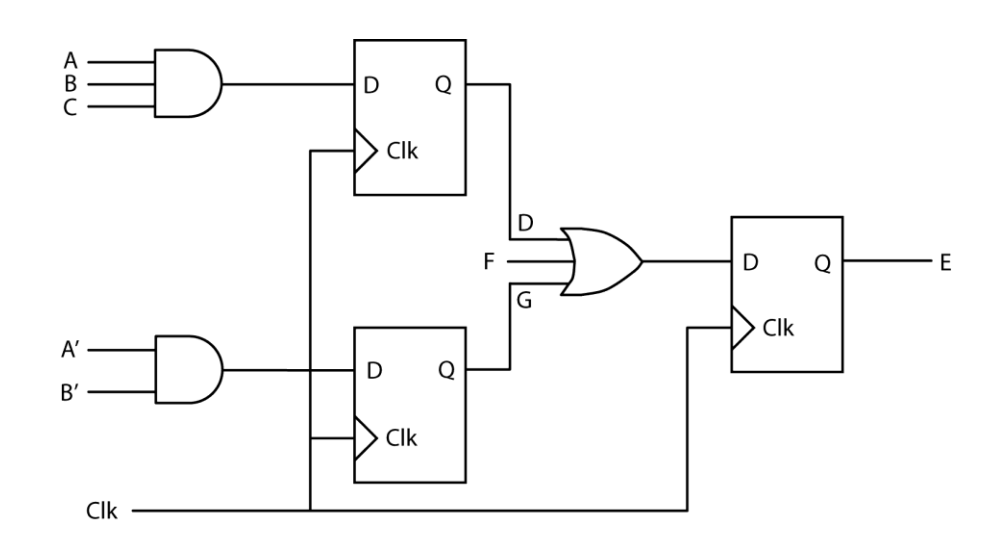

**2.35**

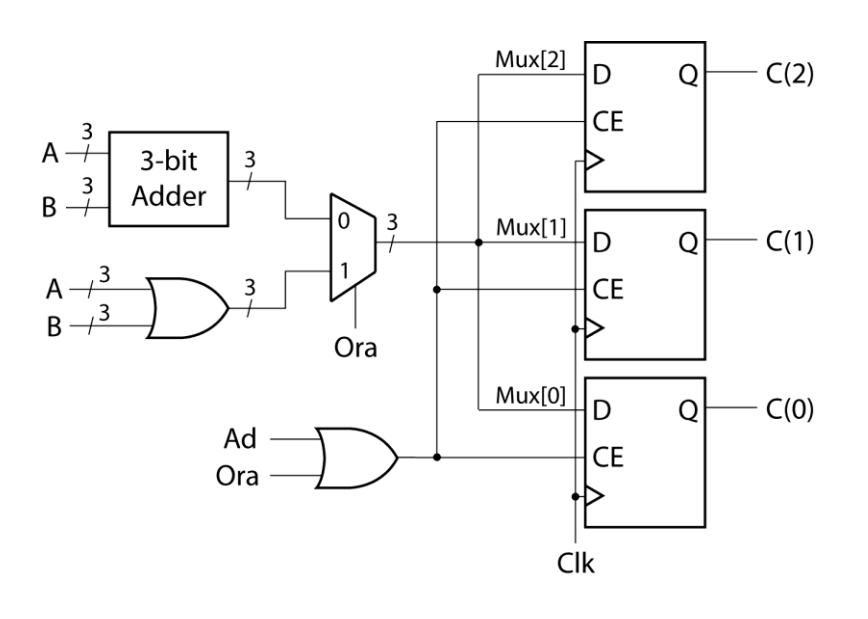

25

© 2016 Cengage Learning. All Rights Reserved. May not be scanned, copied or duplicated, or posted to a publicly accessible website, in whole or in part.

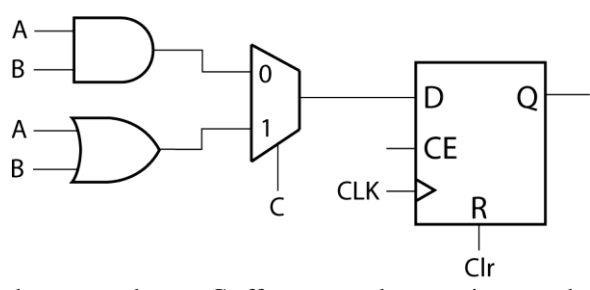

Clr is asynchronous, whereas C affects a synchronous input to the D flip-flop.

```
2.37 (a) assign #10 F = (C == 0)? ((D==0)? ~\simA: B):((D==0)? ~\simB: 0);
         (b) always @(*)
              begin
                 if(C==0 && D==0)
                   #10 F = ~A;
                 else if(C==0 && D==1)
                   #10 F = B;
                 else if(C==1 && D==0)
                   #10 F = ~B;
                else
                   #10 F = 0;
              end
       (c) always @(*)
               begin
                  case(sel)
                    0: #10 F = ~A;
                    1: #10 F = B;
                    2: #10 F = ~B;
                    3: #10 F = 0;
                  endcase
               end
2.38 (a) module 1:
              always @(C, B1, B2, B3)
              begin
                if (C == 1) A <= B1;
                 else if (C == 2)
                   A <= B2;
                 else if (C == 3)
                   A <= B3;
                 else
                   A <= 0;
               end
              module 2:
              assign A = (C==1)? B1 : ((C==2)? B2 : ((C==3)? B3 : 0 ));
```
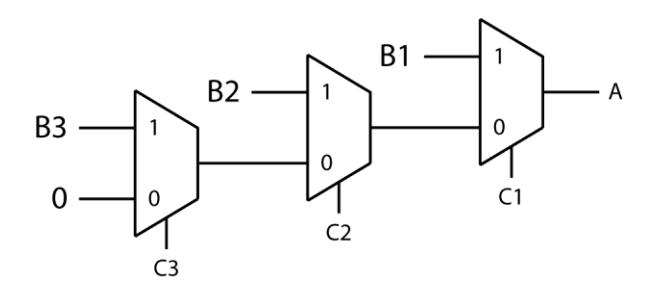

**2.39 (a) module** SR\_Latch**(**S**,** R**,** P**,** Q**); input** S**,** R**; output** P**,** Q**;**

 **assign** Q **= (**S**)?** 1 **: ((**R**)?** 0 **:** Q**); assign**  $P = \sim Q$ ;

**endmodule**

- **(b) assign** Q **=** S **| (~**R **&** Q**); assign**  $P = \sim Q$ ;
- **(c) assign** Q **= ~(**R **|** P**); assign**  $P = \sim (S | Q)$ ;

**2.40** i. 8'b00010100

- ii. 8'b00010100
- iii. 8'b11111100
- iv. 8'b11111100
- v. 8'b00010100
- vi. 8'b00010100
- **2.41** i. 32'hFFFFFF5B ii. 32'hFFFFFF5B iii. 32'h0000015B iv. 32'h0000015B v. 32'h0000005B
	- vi. 32'h0000005B

**2.42 (a)**

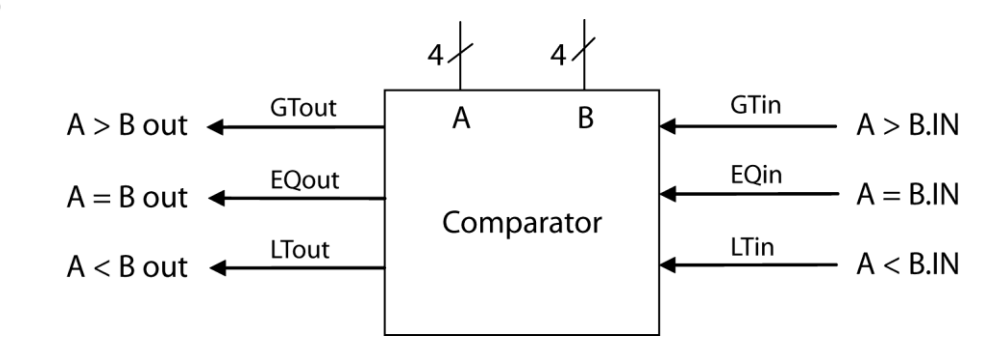

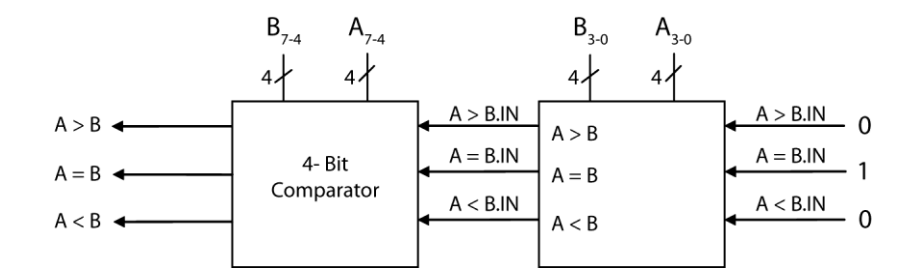

```
(c) module comp4bit(A, B, EQin, GTin, LTin, EQout, GTout, LTout);
          input[3:0] A, B;
          input EQin, GTin, LTin;
          output reg EQout, GTout, LTout;
          initial begin
            EQout = 0;
            GTout = 0;
            LTout = 0;
          end
          always @(A, B, EQin, GTin, LTin)
          begin
            if(A > B) begin
              EQout <= 0;
              GTout <= 1;
              LTout <= 0;
            end
            else if(A < B) begin
              EQout <= 0;
              GTout <= 0;
             LTout <= 1;
            end
            else if(GTin == 1) begin
              EQout <= 0;
              GTout <= 1;
              LTout <= 0;
            end
            else if(LTin == 1) begin
             EQout <= 0;
              GTout <= 0;
              LTout <= 1;
            end
            else begin
              EQout <= 1;
              GTout <= 0;
              LTout <= 0;
            end
          end
       endmodule
(d) module comp8bit(A, B, EQi, GTi, LTi, EQ, GT, LT);
          input[7:0] A, B;
          input EQi, GTi, LTi;
          output EQ, GT, LT;
          wire LowEQ, LowGT, LowLT;
          comp4bit C1(A[3:0], B[3:0], EQi, GTi, LTi, LowEQ, LowGT, LowLT);
          comp4bit C2(A[7:4], B[7:4], LowEQ, LowGT, LowLT, EQ, GT, LT);
       endmodule
```

```
2.43 module shift_reg(SI, EN, CK, SO);
          input SI, EN, CK;
          output SO;
          reg[15:0] register;
          initial begin
            register <= 0;
          end
          always @(posedge CK)
          begin
           if(EN == 1) register <= {SI, register[15:1]};
          end
          assign SO = register[0];
       endmodule
2.44 (a) module shift74194(D, S, SDR, SDL, CLRb, CLK, Q);
                 input[3:0] D;
                 input[1:0] S;
                 input SDR, SDL, CLRb, CLK;
                 output reg [3:0] Q;
                 initial begin
                   Q <= 0;
                 end
                 always @(CLK, CLRb)
                 begin
                   if(CLRb == 0)
                     Q <= 4'b0000;
                   else if(CLK == 1)
                   begin
                     case(S)
                     0: Q <= Q;
                     1: Q <= {Q[2:0],SDL};
                     2: Q <= {SDR, Q[3:1]};
                     3: Q <= D;
                     endcase
                   end
                 end
              endmodule
```
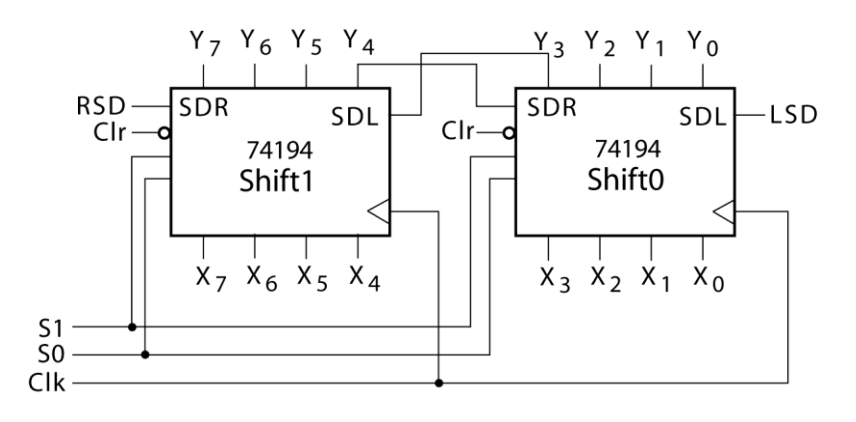

29

```
module bit8shift(X, S, RSD, LSD, CLRb, CLK, Y);
                 input[7:0] X;
                 input[1:0] S;
                 input RSD, LSD, CLRb, CLK;
                 output[7:0] Y;
                 shift74194 S1(X[3:0], S, Y[4], LSD, CLRb, CLK, Y[3:0]);
                 shift74194 S2(X[7:4], S, RSD, Y[3], CLRb, CLK, Y[7:4]);
              endmodule
2.45 (a) module Counter(D, CLK, CLR, ENT, ENP, UP, LOAD, Q, CO);
                 input[3:0] D;
                 input CLK, CLR, ENT, ENP, UP, LOAD;
                 output reg[3:0] Q;
                 output CO;
                 initial begin
                  Q = 0;
                 end
                 assign CO = ((ENT == 1) && ((UP == 1 && (Q == 4'b1001)) ||
                               (UP == 0 && (Q == 4'b0000))));
                 always @(CLK, CLR)
                 begin
                   if(CLR == 0)
                     Q <= 0;
                   else if(CLK == 1)
                   begin
                     if(LOAD == 0)
                       Q <= D;
                     else if(ENT == 1 && ENP == 1 && UP == 0) begin
                      if(0 == 0) Q <= 4'b1001;
                       else
                         Q <= Q - 1;
                     end
                     else if(ENT == 1 && ENP == 1 && UP == 1) begin
                      if(Q == 4' b1001) Q <= 0;
                       else
                         Q <= Q + 1;
                     end
                   end
                 end
              endmodule
       (b) module Century_Counter(Din1, Din2, CLK, CLR, ENT, ENP, UP, LOAD,
Count, CO);
                 input [3:0] Din1, Din2;
                 input CLK, CLR, ENT, ENP, UP, LOAD; 
                 output [7:0] Count;
                 output CO;
                 wire [3:0] Qout1, Qout2; 
                 wire Carry1, Carry2;
                 Counter ct1(Din1, CLK, CLR, ENT, ENP, UP, LOAD, Qout1, Carry1);
                 Counter ct2(Din2, CLK, CLR, ENT, Carry1, UP, LOAD, Qout2,
              Carry2);
```

```
 assign Count = {Qout2, Qout1};
   assign CO = Carry2;
endmodule
```
The block diagram is similar to Figure 2-45 with an "Up" input added to each counter.

```
(c) add wave *
      force Din2 4'b1001
      force Din1 4'b1000
      force CLK 0 0 ns, 1 50 ns -repeat 100 ns
      force CLR 1 0 ns, 0 1000 ns
      force LOAD 0 0 ns, 1 100 ns
      force ENT 1 0 ns, 0 400 ns, 1 600 ns
      force ENP 1
      force UP 1 0 ns, 0 500 ns
      run 1200 ns
```
**2.46** Students should look on the web for 74HC192 data sheet. CLR is active high. LOADB is active low. Counting up happens when UP has a rising edge and DOWN=1. Counting down happens when DOWN has a rising edge and UP=1. CARRY indicates terminal count in the up direction , i.e. 9. BORROW indicates terminal count in the down direction, i.e. 0.

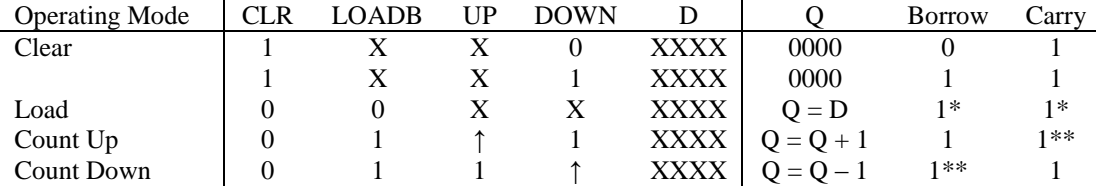

\* when loading, if the input is 0 and down = 0, borrow will be 0. If the input is 9 and up = 0, carry will be 0

\*\* Borrow = 0 when the counter is in state 0 and down = 0. Carry = 0 when the counter is in state 9 and  $up = 0$ .

```
module count74HC192(DOWN, UP, CLR, LOADB, BORROW, CARRY, D, Q);
   input DOWN, UP, CLR, LOADB;
   input[3:0] D;
  output BORROW, CARRY;
  output reg[3:0] Q; 
   initial begin
    Q = 0;
   end
  always @(DOWN, UP, CLR, LOADB)
  begin
     if(CLR == 1)
       Q <= 0;
     else if(LOADB == 0)
       Q <= D;
     else if(DOWN == 1) begin
       @(posedge UP)
      if(Q == 4' b1001) Q <= 0;
       else
         Q <= Q + 1;
     end
     else if(UP == 1) begin
       @(posedge DOWN)
```

```
 if(Q == 0)
               Q <= 4'b1001;
            else
              Q <= Q - 1;
          end
        end
        assign BORROW = (DOWN == 0 && Q == 0)? 0 : 1;
        assign CARRY = (UP == 0 && Q == 4'b1001)? 0 : 1;
     endmodule
2.47 (a) module shift8(Q, D, CLR, CLK, S0, S1, LSI, RSI);
                 input[7:0] D;
                 output reg[7:0] Q;
                 input CLR, CLK, S0, S1, LSI, RSI;
                 initial begin
                   Q = 0;
                 end
                 always @(CLK, CLR)
                 begin
                   if(CLR == 1)
                     Q <= 0;
                   else if(CLK == 1) begin
                     if(S0 == 1 && S1 ==1)
                        Q <= D;
                     else if(S0 == 0 && S1 == 1)
                        Q <= {RSI, Q[7:1]};
                     else if(S0 == 1 && S1 == 0)
                        Q <= {Q[6:0], LSI};
                     else
                        Q <= Q;
                   end
                 end
              endmodule
```
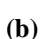

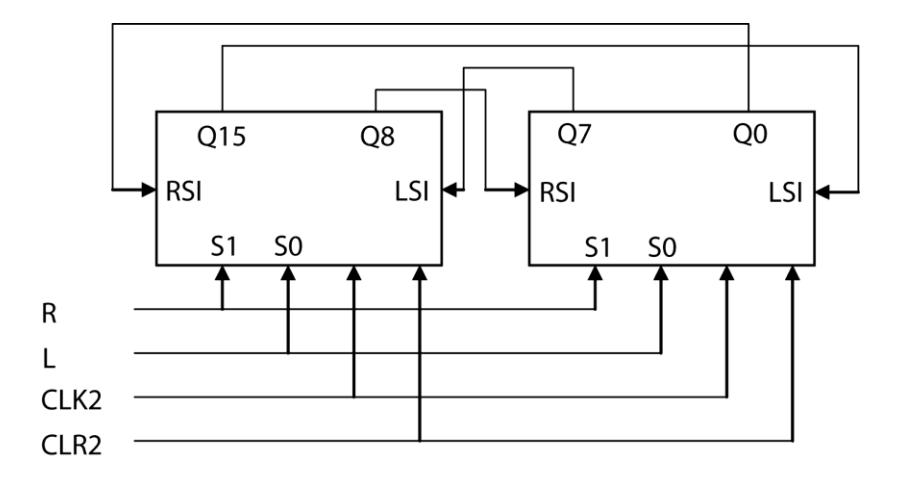

Note: D is not shown in the diagram.

```
(c) module shiftreg(QQ, DD, CLK2, CLR2, L, R);
         input[15:0] DD;
         input CLK2, CLR2, L, R;
```

```
 output[15:0] QQ;
```

```
 shift8 SR1(QQ[15:8], DD[15:8], CLR2, CLK2, L, R, QQ[7], QQ[0]);
                 shift8 SR2(QQ[7:0], DD[7:0], CLR2, CLK2, L, R, QQ[15], QQ[8]);
              endmodule
2.48 module countQ1(clk, Ld8, Enable, S5, Q);
          input clk, Ld8, Enable;
          output S5;
          output[3:0] Q;
          reg[3:0] Qint;
          initial begin
            Qint = 0;
          end
          always @(posedge clk)
          begin
           if(Ld8 == 1) Qint <= 4'b1000;
            else if(Enable == 1)
            begin
              if(Qint == 4'b0011)
                Qint <= 4'b1000;
              else
                Qint <= Qint - 1;
            end
          end
          assign S5 = (Qint == 4'b0101)? 1 : 0;
         \text{assign } Q = Q \text{int};
       endmodule
2.49 (a) module up_down(CLK, CLR, LD, UP, D, Q);
                 input CLK, CLR, LD, UP;
                 input[3:0] D;
                 output reg[3:0] Q;
                 initial begin
                   Q = 0;
                 end
                 always @(negedge CLK)
                 begin
                   if(CLR == 1)
                      Q <= 4'b0000;
                   else if(LD == 1)
                      Q <= D;
                   else if(UP == 1)
                      Q <= Q + 1;
                   else
                      Q <= Q - 1;
                 end 
              endmodule
```
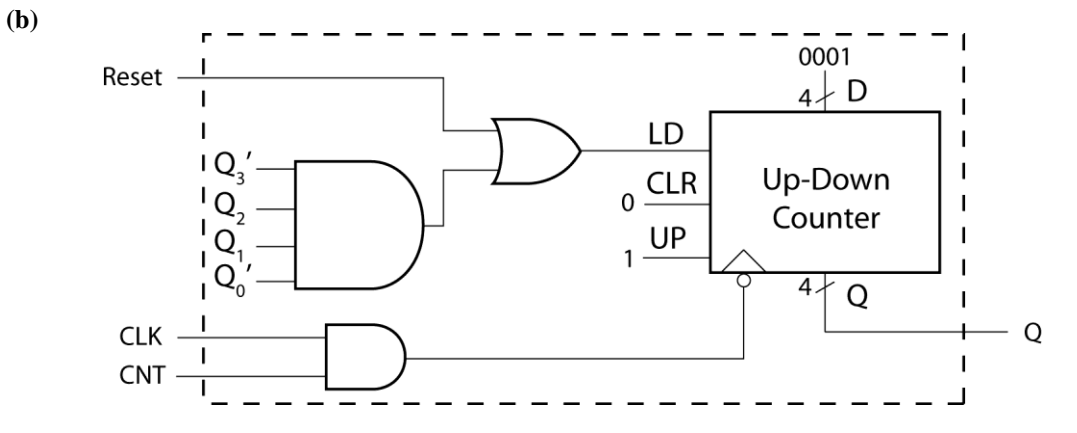

**(c) module** modulo6**(**CLK**,** Reset**,** CNT**,** Q**); input** CLK**,** Reset**,** CNT**; output[**3**:**0**]** Q**; wire** load**,** clock**;**

> **assign** load **=** Reset **| (~**Q**[**0**] &** Q**[**1**] &** Q**[**2**] & ~**Q**[**3**]); assign** clock **=** CLK **&** CNT**;**

 up\_down U1**(**clock**,** 1'b0**,** load**,** 1'b1**,** 4'b0001**,** Q**); endmodule**

**2.50 (a)**

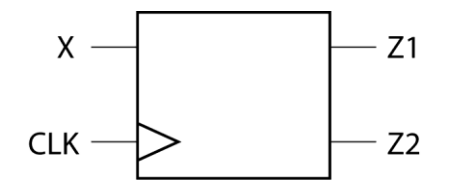

**(b)**

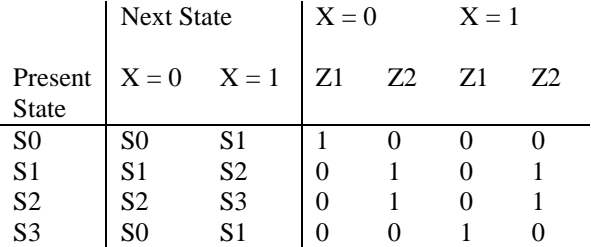

**2.51** The following solutions utilize the solution for 1.13.

**(a) module** P2\_51a**(**X**,** CLK**,** S**,** V**); input** X**,** CLK**; output** S**,** V**; reg [**2**:**0**]** StateTable0 **[**5**:**0**]; reg [**2**:**0**]** StateTable1 **[**5**:**0**]; reg [**1**:**0**]** OutTable0 **[**5**:**0**]; reg [**1**:**0**]** OutTable1 **[**5**:**0**]; reg [**2**:**0**]** State**; wire [**2**:**0**]** NextState**;**

```
 initial begin
           StateTable0[0] <= 1; StateTable1[0] <= 1; 
           StateTable0[1] <= 2; StateTable1[1] <= 4;
           StateTable0[2] <= 3; StateTable1[2] <= 3;
            StateTable0[3] <= 0; StateTable1[3] <= 0;
            StateTable0[4] <= 3; StateTable1[4] <= 5;
            StateTable0[5] <= 0; StateTable1[5] <= 0;
            OutTable0[0] <= 2'b00; OutTable1[0] <= 2'b10;
            OutTable0[1] <= 2'b10; OutTable1[1] <= 2'b00;
            OutTable0[2] <= 2'b00; OutTable1[2] <= 2'b10;
            OutTable0[3] <= 2'b00; OutTable1[3] <= 2'b10;
            OutTable0[4] <= 2'b10; OutTable1[4] <= 2'b00;
           OutTable0[5] <= 2'b10; OutTable1[5] <= 2'b01;
           State <= 0;
          end 
         assign NextState = (X==0)? StateTable0[State] :
       StateTable1[State];
          assign S = (X==0)? OutTable0[State][1] : OutTable1[State][1];
          assign V = (X==0)? OutTable0[State][0] : OutTable1[State][0];
         always @(negedge CLK)
         begin
            State <= NextState;
          end
       endmodule
       example simulation commands:
       add wave *
       force CLK 1 0 ns, 0 10 ns -repeat 20 ns
       force X 1 0 ns, 0 15 ns, 1 35 ns, 0 75 ns, 1 95 ns, 0 175 ns
       run 240 ns
(b) module P2_51b(X, CLK, S, V);
          input X, CLK;
         output S, V;
         reg Q1, Q2, Q3;
         initial begin
           Q1 <= 0;
           Q2 <= 0;
            Q3 <= 0;
          end
          always @(negedge CLK)
         begin
           Q1 <= (~Q1 & Q3);
            Q2 <= (~Q2 & ~Q3) | (X & ~Q1 & Q2);
           Q3 <= (~Q1 & Q3) | (Q2 & ~Q3); 
          end
          assign S = (X & ~Q2) | (~X & Q2);
          assign V = (X & Q1 & Q2);
```
**endmodule**

Read each set of outputs after 1/4 clock period before the falling edge of the clock but no later than the falling edge of the clock.

```
(c) module P2_51c(X, CLK, S, V);
         \mathbf{input} \times \mathbf{X} CLK;
          output S, V;
          wire Q1, Q2, Q3;
          wire XN, Q1N, Q2N, Q3N;
          wire D1, D2, D3;
          wire A1, A2, A3, A4, A5, A6;
          Inverter I1(X, XN);
          And2 G1(Q1N, Q3, D1);
          And2 G2(Q2N, Q3N, A1);
        And3 G3(X, Q1N, Q2, A2);
        Or2 G4(A1, A2, D2);
          And2 G5(Q1N, Q3, A3);
          And2 G6(Q2, Q3N, A4);
          Or2 G7(A3, A4, D3);
          And2 G8(X, Q2N, A5);
          And2 G9(XN, Q2, A6);
          Or2 G10(A5, A6, S);
          And3 G11(X, Q1, Q2, V);
          DFF DFF1(D1, CLK, Q1, Q1N);
          DFF DFF2(D2, CLK, Q2, Q2N);
          DFF DFF3(D3, CLK, Q3, Q3N); 
       endmodule
```
See Section 2.15 for the definition of the DFF component. The And3, And2, Or2, and Inverter components are all similar to the Nand3 component given on pages 109-110 (section 2.15).

**2.52** The following solutions utilize the solution for 1.14.

```
(a) module P2_52a(X, CLK, D, B);
          input X, CLK;
          output reg D, B;
          reg[2:0] State, NextState;
          initial begin
            State <= 0;
            NextState <= 0;
          end
          always @(State, X)
          begin
            case(State)
            0:begin
               if(X == 0)
              begin
                D <= 0;
                 B <= 0;
                 NextState <= 1;
               end
               else begin
                D <= 1;
                 B <= 0;
                 NextState <= 1;
               end
            end
            1:begin
              if(X == 0) begin
                 D <= 1;
```

```
 B <= 0;
       NextState <= 2;
     end
     else begin
       D <= 0;
       B <= 0;
       NextState <= 3;
     end
   end
   2: begin
     if(X == 0)
     begin
       D <= 1;
       B <= 0;
       NextState <= 4;
     end
     else begin
       D <= 0;
       B <= 0;
       NextState <= 5;
     end
   end
   3: begin
    if(X == 0) begin
       D <= 0;
       B <= 0;
       NextState <= 5;
     end
     else begin
       D <= 1;
       B <= 0;
       NextState <= 5;
     end
   end
   4: begin
     if(X == 0)
     begin
      D \leq 1; B <= 1;
       NextState <= 0;
     end
     else begin
       D <= 0;
       B <= 0;
       NextState <= 0;
     end
   end
   5: begin
     if(X == 0)
     begin
       D <= 0;
       B <= 0;
       NextState <= 0;
     end
     else begin
       D <= 1;
       B <= 0;
       NextState <= 0;
     end
   end
   endcase
 end
```

```
 always @(negedge CLK)
          begin
            State <= NextState;
          end
       endmodule
      example simulation commands:
       add wave *
       force CLK 1 0 ns, 0 10 ns -repeat 20 ns
       force X 1 0 ns, 0 15 ns, 1 35 ns, 0 75 ns, 1 95 ns, 0 175 ns
       run 240 ns
(b) module P2_52b(X, CLK, D, B);
          input X, CLK;
          output D, B;
          reg Q1, Q2, Q3;
          initial begin
            Q1 <= 0;
            Q2 <= 0;
           Q3 <= 0;
          end
          always @(negedge CLK)
          begin
            Q1 <= (~Q1 & ~Q3) | (~X & Q1 & ~Q2);
            Q2 <= (~Q2 & Q3);
            Q3 <= ~Q2 & (Q3 | Q1);
          end
          assign D = (~X & Q1) | (X & ~Q1 & Q3);
          assign B = ~X & Q1 & Q2;
       endmodule
```
Read each set of outputs after 3/4 clock period before the falling edge of the clock but no later than the falling edge of the clock.

```
(c) module PC_52c(X, CLK, D, B);
          input X, CLK;
          output D, B;
          wire A1, A2, A3;
          wire Q1, Q2, Q3;
          wire Q1N, Q2N, Q3N, XN, One;
         parameter I = 1;
          Inverter I1(X, XN);
          Nand2 G1(XN, Q2N, A1);
          JKFF FF1(I, I, Q3N, A1, CLK, Q1, Q1N);
          JKFF FF2(I, I, Q3, I, CLK, Q2, Q2N);
          JKFF FF3(I, I, Q1, Q2, CLK, Q3, Q3N);
          Nand2 G2(XN, Q1, A2);
          Nand3 G3(X, Q1N, Q3, A3);
          Nand2 G4(A2, A3, D);
          And3 G5(XN, Q1, Q2, B);
       endmodule
```
The Nand2, And3, and Inverter components are similar to the Nand3 component in Section 2.15. The JKFF component is similar to the DFF component in Section 2.15.

```
2.53 module moore_mach(X1, X2, Clk, Z);
          input X1, X2;
          input Clk;
          output Z;
          reg[1:0] state;
         initial begin
            state <= 1;
          end
          always @(negedge Clk)
          begin
            case(state)
            1: begin
              if((X1 ^ X2) == 1)begin
                #10 state <= 2;
              end
            end
            2: begin
             if(X2 == 1)begin #10 state <= 1;
              end
            end
            default: begin
            end
            endcase
          end
          assign #10 Z = state[1];
       endmodule
2.54 module P_54(x1, x2, clk, z1, z2);
          input x1, x2, clk;
          output z1, z2;
          reg[1:0] state, next_state;
          initial begin
            state <= 1;
            next_state <= 1;
          end
          always @(state, x1, x2)
          begin
            case(state)
            1: begin
              if({x1,x2} == 2'b00)
                 #10 next_state <= 3;
             else if(\{x_1, x_2\} == 2'b01)
                #10 next_state <= 2;
              else
                 #10 next_state <= 1;
            end
            2: begin
              if({x1,x2} == 2'b00)
                #10 next_state <= 2;
             else if(\{x\overline{1}, x2\} == 2'b01)
                #10 next_state <= 1;
              else
                 #10 next_state <= 3;
```

```
 end
     3: begin
       if({x1,x2} == 2'b00)
         #10 next_state <= 1;
      else if(\{x_1, x_2\} == 2'b01)
         #10 next_state <= 2;
       else
         #10 next_state <= 3;
     end
     endcase
   end
   always @(negedge clk)
  begin
     #5 state <= next_state;
   end
   assign #10 z1 = (state == 2)? 1: 0;
   assign #10 z2 = (state == 3)? 1: 0;
endmodule
```
- **2.55 (a)** *nextstate* is not always assigned a new value in the conditional statements, i.e. else clauses are not specified. Therefore, a latch will be created to hold *nextstate* to its old value.
	- **(b)** The latch output would have the most recent value of *nextstate*.

```
(c) always @(state, X)
        begin
            case(state)
            0: begin
             if(X == 1) nextstate <= 1;
              else
                nextstate <= 0;
            end
            1: begin
             if(X == 0) nextstate <= 2;
              else
                nextstate <= 1;
            end
            2: begin
             if(X == 1) nextstate <= 0;
              else
                nextstate <= 2;
            end
            endcase
         end
```
- **(d)** Yes, unconditionally set *nextstate* to a default value at the beginning of the always block
- **2.56** The nonblocking assignments must be changed to blocking assignments. Otherwise *sel* will not update for current use. *sel* updates only at the end of the process so the case statement will get the wrong value.

**2.57**

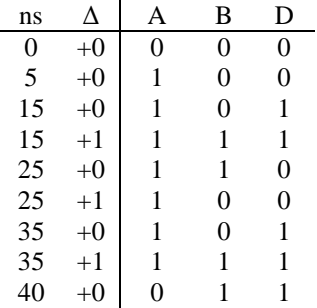

**2.58** Rising-edge triggered toggle flip-flop (T-flip-flop), with asynchronous active-high clear signal

```
2.59 (a) module ROM4_3(ROMin, ROMout);
                 input[3:0] ROMin;
                 output[2:0] ROMout;
                 reg[2:0] ROM16X3 [15:0];
                 initial begin
                   ROM16X3[0] <= 3'b000;
                   ROM16X3[1] <= 3'b001;
                   ROM16X3[2] <= 3'b001;
                   ROM16X3[3] <= 3'b010;
                   ROM16X3[4] <= 3'b001;
                   ROM16X3[5] <= 3'b010;
                   ROM16X3[6] <= 3'b010;
                   ROM16X3[7] <= 3'b011;
                   ROM16X3[8] <= 3'b001;
                   ROM16X3[9] <= 3'b010;
                   ROM16X3[10] <= 3'b010;
                   ROM16X3[11] <= 3'b011;
                   ROM16X3[12] <= 3'b010;
                   ROM16X3[13] <= 3'b011;
                   ROM16X3[14] <= 3'b011;
                   ROM16X3[15] <= 3'b100;
                 end
                 assign ROMout = ROM16X3[ROMin];
              endmodule
        (b) module P_59(A, count);
                \textbf{input}[\overline{1}1:0] A;
                 output[3:0] count;
                 wire[2:0] B,C,D;
                 ROM4_3 R1(A[11:8], B);
                 ROM4_3 R2(A[7:4], C);
                 ROM4_3 R3(A[3:0], D);
                assign count = \{1'b0, B\} + C + D;
              endmodule
```
**(c)**

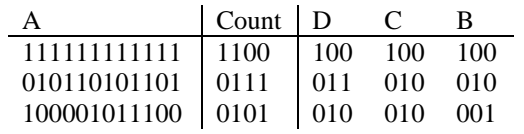

**2.60**

**2.61 (a) always**

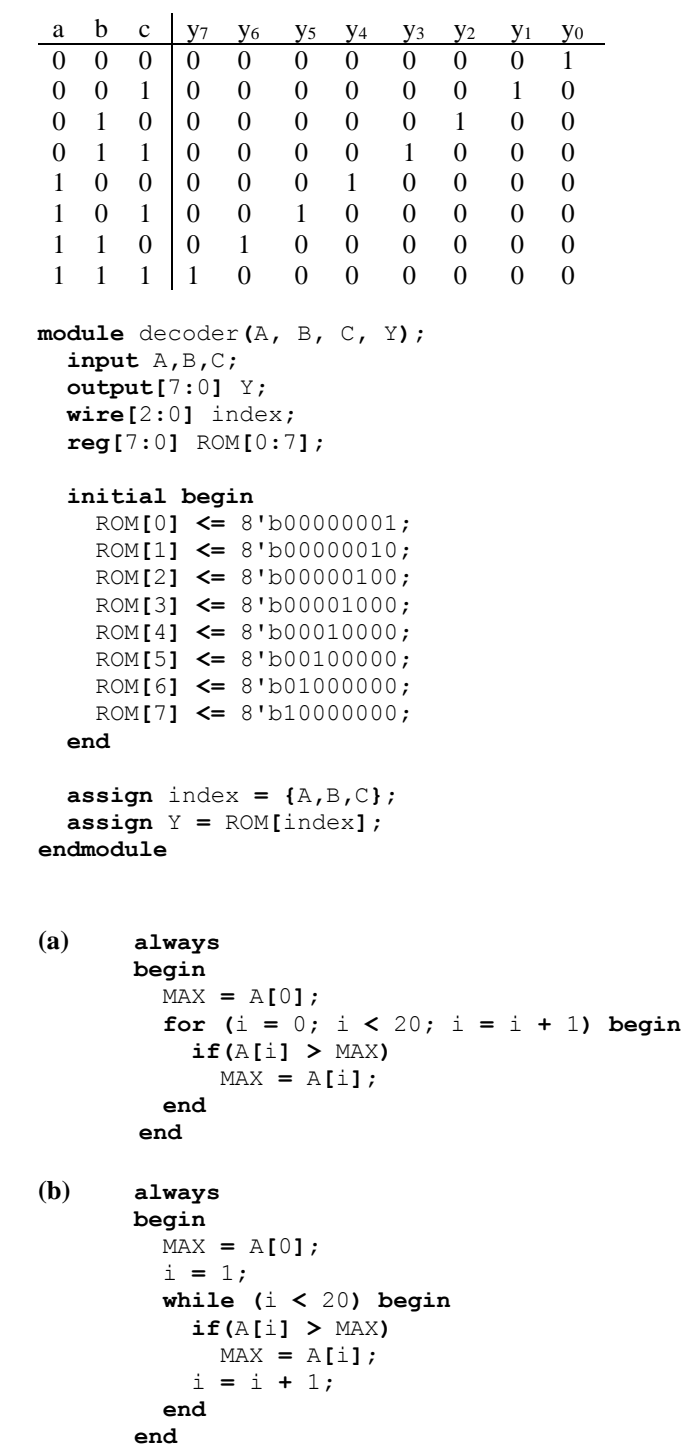

```
2.62 module tester;
          reg CLK;
          reg [0:11] X;
          reg [0:11] Z;
          initial begin
            X = 12'b011011011100;
            Z = 12'b100110110110;
            CLK = 1;
         end
          reg Xin;
          wire Zout;
          integer i;
          always
            #50 CLK = ~CLK;
          Mealy M1(Xin, CLK, Zout);
          always
          begin
            for(i = 0; i < 12; i = i + 1) begin
              @(posedge CLK)
                #10 Xin = X[i];
                #80 // wait to read output
              if( Zout != Z[i]) begin
                $display("Error");
                 $stop;
              end
            end
            $display("sequence correct");
            $stop;
          end
       endmodule
2.63 module TestExcess3;
          reg[3:0] XA[1:10];
          reg[3:0] ZA[1:10];
          reg X, CLK;
          wire Z;
          integer i;
          integer j;
          initial begin
            X = 0;
            CLK = 0;
            XA[1] = 4'b0000;
            XA[2] = 4'b0001;
            XA[3] = 4'b0010;
            XA[4] = 4'b0011;
            XA[5] = 4'b0100;
            XA[6] = 4'b0101;
            XA[7] = 4'b0110;
            XA[8] = 4'b0111;
            XA[9] = 4'b1000;
            XA[10] = 4'b1001;
            ZA[1] = 4'b0011;
            ZA[2] = 4'b0100;
            ZA[3] = 4'b0101;
            ZA[4] = 4'b0110;
            ZA[5] = 4'b0111;
            ZA[6] = 4'b1000;
```
43

```
 ZA[7] = 4'b1001;
            ZA[8] = 4'b1010;
            ZA[9] = 4'b1011;
            ZA[10] = 4'b1100;
          end
          always
            #50 CLK <= ~CLK;
          Code_Converter C1(X, CLK, Z);
          always
          begin
           for(i = 1; i \le 10; i = i + 1)
            begin
             for(j = 0; j \le 3; j = j + 1)
              begin 
                X = XA[i][j]; 
                @(posedge CLK);
                #(25);
                 if(ZA[i][j] != Z) begin
                   $display("sequence incorrect");
                   $stop;
                 end
              end
            end
            $display("all sequences correct");
            $stop;
          end
       endmodule
2.64 module testbench;
          wire S5;
          reg clk, Ld8, Enable;
          wire[3:0] Q;
          initial begin
            clk = 1;
            Ld8 = 1;
            Enable = 0;
            #100 
            Ld8 = 0;
            Enable = 1;
            #500 Enable = 0;
            #200 Enable = 1;
            #1000 Enable = 0;
          end
          always
            #50 clk <= ~clk;
          always @(posedge S5)
              $display($time);
          countQ1 C1(clk, Ld8, Enable, S5, Q);
       endmodule
2.65 module testSMQ1(correct);
          output reg correct;
          reg clk, X;
          integer i;
          wire Z;
          reg[1:5] answer;
```

```
 initial begin
     answer[1] = 1;
     answer[2] = 1;
    answer[3] = 0;
    answer[4] = 1;
    answer[5] = 0;
    clk = 0;
    X = 1;
     #100 X = 0;
     #200 X = 1;
   end
   always
     #50 clk <= ~clk;
   SMQ1 S1(X, clk, Z);
   always
  begin
    for(i = 1; i \le 5; i = i + 1)
    begin
       @(posedge clk);
 correct = (answer[i] == Z);
 if(correct == 0)
         $display($time);
       #10;
     end
     $stop;
   end
endmodule
```
## **Digital Systems Design Using Verilog 1st Edition Roth Solutions Manual**

[Full Download: http://testbanklive.com/download/digital-systems-design-using-verilog-1st-edition-roth-solutions-manual/](http://testbanklive.com/download/digital-systems-design-using-verilog-1st-edition-roth-solutions-manual/)

© 2016 Cengage Learning. All Rights Reserved. May not be scanned, copied or duplicated, or posted to a publicly accessible website, in whole or in part.

# **Full download all chapters instantly please go to Solutions Manual, Test Bank site: testbanklive.com**